## **Enrolment Agreement**

**Concept Connect**<br>
ABN 82 930 901 058<br>
Tel: (02) 9631 0826 M: 0418 464 906<br>
Email: contactus@conceptconnect.com.au

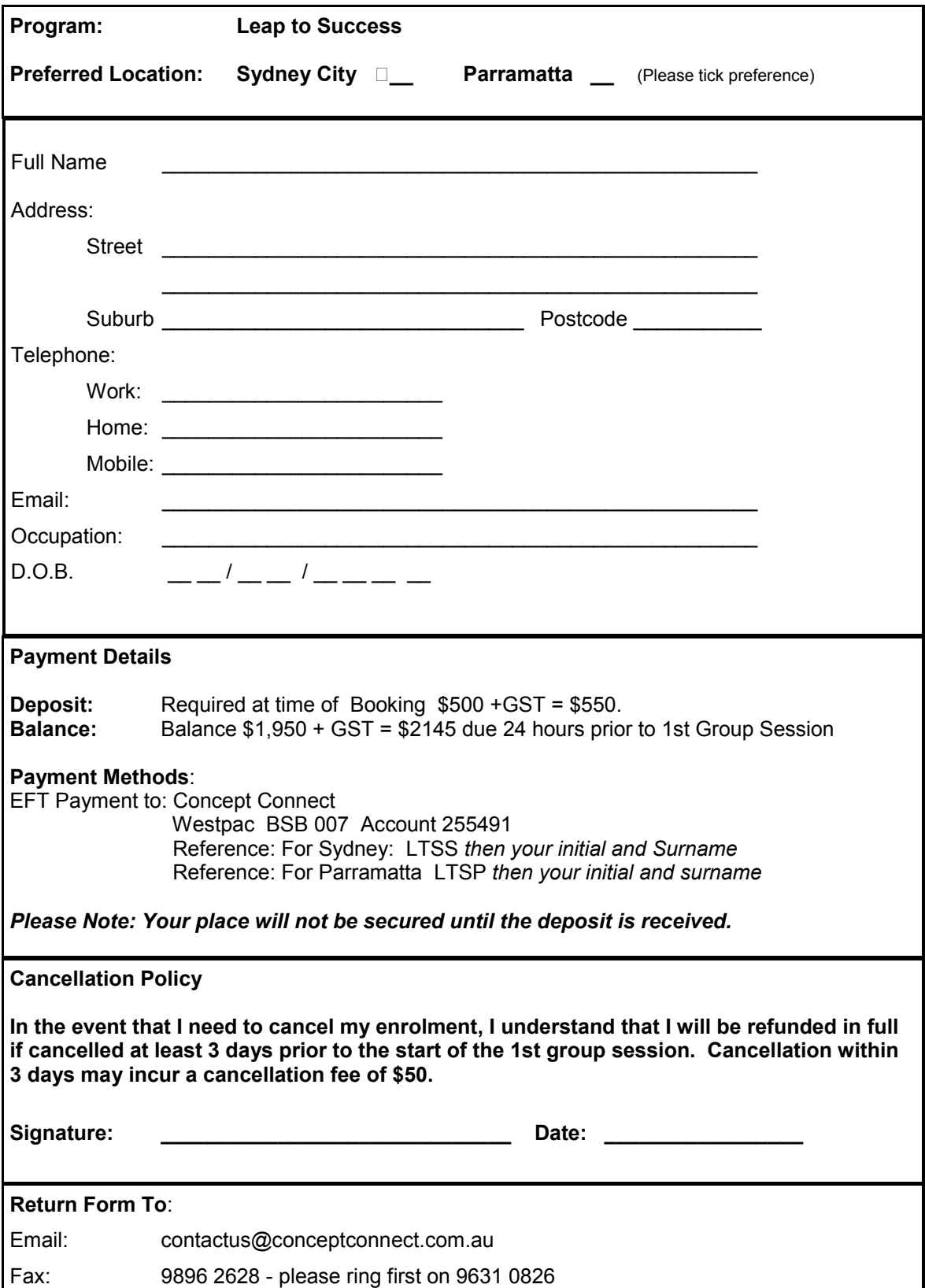